#### **DVD Portable with dock for iPod**

## Register your product and get support at www.philips.com/welcome

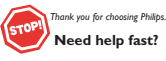

*Read your Quick Start Guide and/or User Manual first for quick tips that make using your Philips product more enjoyable. If you have read your instructions and still need assistance, you may access our online help at* 

*www.philips.com/welcome or call 1-888-PHILIPS (744-5477) while with your product.*

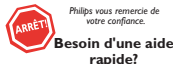

*Le Guide rapide de début et Manuel de l'utilisateur regorgent d'astuces destinées à simplifier l'utilisation de votre produit Philips. Toutefois, si vous ne parvenez pas à résoudre votre probléme, vous pouvez accéder à notre aide en ligne à l'adresse* 

*www.philips.com/welcome ou formez le 1-800-661-6162 (Francophone) 1-888-PHILIPS (744-5477) (English speaking) Veillez à avoir votre produit à portée de main. y tenga a mano el producto. (and Model / Serial number) (et model / serial nombre)*

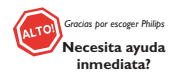

*Lea primero la Guía rápida del comienzo o el Manual del usuario, en donde encontrará consejos que le ayudarán a disfrutar plenamente de su producto Philips. Si después de leerlo aún necesita ayuda, consulte nuestro servicio de asistencia en línea en* 

*www.philips.com/welcome o llame al teléfono 1-888-PHILIPS (744-5477) (y número de model / serial)*

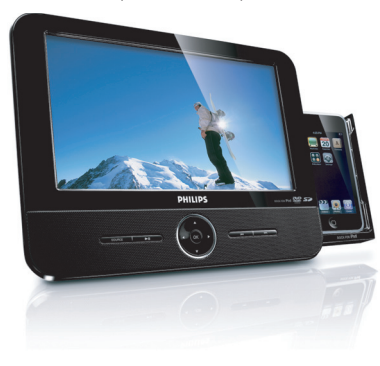

# DCP851 DCP951

**PHILIPS** 

## **Mexico**

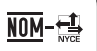

Es necesario que lea cuidadosamente su instructivo de manejo.

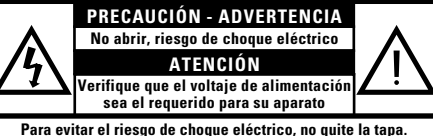

**En caso de requerir servicio, dirijase al personal calificado.**

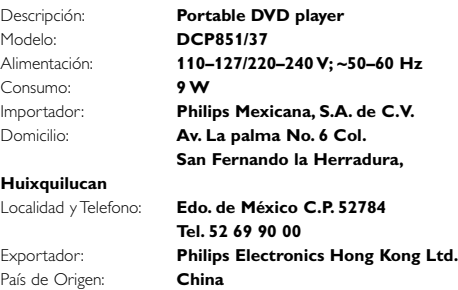

Nº de Serie:\_\_\_\_\_\_\_\_\_\_\_\_\_\_\_\_\_\_\_\_\_\_\_\_\_\_\_\_\_\_\_\_\_\_\_\_\_\_

**LEA CUIDADOSAMENTE ESTE INSTRUCTIVO ANTES DE USAR SU APARATO.**

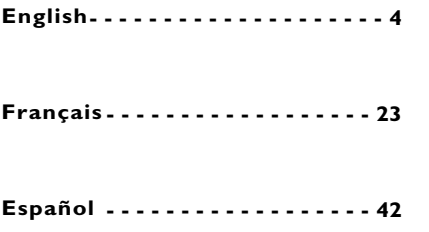

### **AVISO IMPORTANTE**

*Philips Mexicana, S.A. de C.V. no se hace responsable por daños o desperfectos causados por:*

- *Maltrato, descuido o mal uso, presencia de insectos o roedores (cucarachas, ratones etc.).*
- *Cuando el aparato no haya sido operarado de acuerdo con el instructivo del uso, fuera de los valores nominales y tolerancias de las tensiones (voltaje), frecuencia (ciclaje) de alimentación*

*eléctrica y las características que deben reunir las instalaciones auxiliares.*

*– Por fenómenos naturales tales como: temblores, inundaciones, incendios, descargas eléctricas, rayos etc. o delitos causados por terceros (choques asaltos, riñas, etc.).*

**English**

**Español Français**

spañol

#### **Devuelva su tarjeta de registro de producto hoy mismoy obtenga lo mejor de su compra.**

*Al registrar su modelo con PHILIPS usted cumplirá con los requisitos para obtener todos los valiosos beneficios que se indican a continuación, ¡no se los pierda! Llene y devuelva su tarjeta de registro del producto ahora mismo para garantizar:*

#### **\*Comprobante de Compra**

servicio de garantía.

La devolución de la tarjeta incluida garantiza que se archive la fecha de compra, de modo que no necesitará más papeleo para obtener el

#### **\*Seguridad del producto Notificación** Al registrar su producto,

recibirá la notificación (directamente del fabricante) en el raro caso de un retiro de productos o de defectos en la seguridad.

### **adicionales de la propiedad del producto**

**\*Beneficios** 

Registrar su producto garantiza que recibirá todos los privilegios a los cuales tiene derecho, incluyendo las ofertas especiales para ahorrar dinero.

### *Conozca estos símbolos de seguridad*

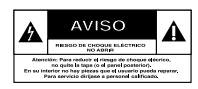

Este "relámpago" indica material no aislado dentro de la unidad que puede causar una descarga eléctrica. Para la seguridad de todos en su hogar, por favor no retire la cubierta del producto.

El "signo de exclamación" llama la atención hacia funciones sobre las que debería leer con<br>atención en la literatura adiunta para evitar problemas operativos y de mantenimiento.

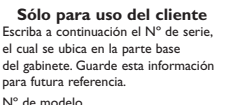

N° de serie.

#### **ADVERTENCIA** Para reducir el riesgo de incendios o de descarga eléctrica, este aparato no se debe exponer a la lluvia ni a la humedad, y no se le deben colocar encima objetos llenos de líquido como

jarrones.

**PRECAUCIÓN:** Para evitar descargas eléctricas, haga que la paleta ancha del enchufe coincida con la ranura ancha e introdúzcala hasta el fondo.

## **INSTRUCCIONES IMPORTANTES DE SEGURIDAD**

- 1. Lea estas instrucciones.
- 2. Conserve estas instrucciones
- 3 Lea todos los avisos
- 4. Siga todas las instrucciones.
- 5. No utilice este aparato cerca del agua.
- **Utilice sólo un paño seco para la limpieza.**
- Proceda a su instalación de acuerdo con las instrucciones del fabricante.
- 8. No instale el equipo cerca de fuentes de calor - Como radiadores, calentadores, estufas o cualquier otro aparato (incluvendo los amplificadores) generador de calor.
- 9. No anule la seguridad de la clav $\overrightarrow{S}$ sea de tino nolarizado

Clavija<br>polarizada<br>de CA o con toma de tierra). Las clavijas polarizadas tienen dos patillas una más ancha que la otra. Las que disponen de toma de tierra tienen dos patillas y una terrera que es la de conexión a tierra Tanto la patilla más ancha como la toma de tierra han sido incorporadas a la clavija para su seguridad personal. Si la clavija suministrada con el equipo no es compatible con su toma de corriente, consulte a un electricista para sustituir la toma de corriente obsoleta.

- **Cuando se usa el conector MAINS u otro dispositivo acoplador como dispositivo de desconexión, debe estar siempre disponible.**
- 11. Proteia debidamente el cable impidiendo que pueda pisarse o incluso perforarse, especialmente en la parte más próxima a la claviia y en el punto de salida del equipo.
- 12. Utilice exclusivamente aquellos dispositivos/ accesorios recomendados por el fabricante.

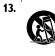

Cologue el equipo exclusiva mente sobre aquellos carros. bases, trípodes, soportes o mesas especificados por el comerciante o vendidos con el equipo. Cuando utilice un carro tenga cuidado al desplazar el conjunto carro/ equipo para evitar posibles daños por vuelco.

- 14. Desenchufe el aparato durante tormentas eléctricas o cuando no vava a ser utilizado durante largo tiempo.
- 15. Confie el mantenimiento y las

reparaciones a personal técnico especializado. El equipo deberá repararse siempre que haya resultado dañado de alguna manera, como por ejemplo por daños en el cable o en la claviia, por derrame de líquido sobre el equino, non objetos que hubieran nodido introducirse en su interior por exposición del equipo a la lluvia o a ambientes húmedos cuando el equipo no funcione con normalidad o cuando hubiera sufrido algún tipo de caída.

- 16. Uso de las pilas ADVERTENCIA: Para prevenir escapes en las pilas, que pueden ocasionar lesiones físicas, daños a su propiedad o dañar el mando a distancia: Instale todas las pilas correctamente. + y como está marcado en el mando a distancia. No mezde las pilas (viejas con nuevas o de carbono y alcalinas, etc.). Extraiga las pilas cuando no vava a usar la unidad durante largo tiempo.
- 17. No debe exponer el aparato a gotas ni salpicaduras.
- 18. No coloque ningún objeto peligroso sobre el aparato (por ejemplo recipientes con líquidos, velas encendidas).
- 19. Este producto puede contener plomo y mercurio. La eliminación de estos materiales debe estar regulada por motivos medio-

ambientales. Para averiguar cómo eliminar o reciclar este producto, póngase en contacto con las autoridades locales o con Electronic Industries www.eiae.org EL 6475 S003: 03/12

**Símbolo del equipo Clase II** Este símbolo indica que la unidad tiene un sistema doble de aislamiento.

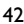

#### **GARANTÍA LIMITADA PHILIPS UN (1) AÑO**

#### **COBERTURA DE GARANTÍA:**

La obligación de la garantía PHILIPS se limita a los términos establecidos a continuación.

#### **QUIÉNES ESTÁN CUBIERTOS:**

Philips le garantiza el producto al comprador original o a la persona que lo recibe como regalo contra defectos en los materiales y en la mano de obra, a partir de la fecha de la compra original ("período de garantía") en el distribuidor autorizado. El recibo de ventas, donde aparecen el nombre del producto y la fecha de la compra en un distribuidor autorizado, se considerará comprobante de esta fecha.

#### **LO QUE ESTÁ CUBIERTO:**

La garantía Philips cubre productos nuevos si se produce algún defecto en el material o la mano de obra y Philips recibe un reclamo válido dentro del período de garantía. A su propia discreción, Philips (1) reparará el producto sin costo, usando piezas de repuesto nuevas o reacondicionadas; (2) cambiará el producto por uno nuevo o que se ha fabricado con piezas nuevas o usadas utilizables, y que sea al menos funcionalmente equivalente o lo más parecido al producto original del inventario actual de Philips; o (3) reembolsará el precio de compra original del producto. Philips garantiza productos o piezas de repuesto proporcionados bajo esta garantía contra defectos en los materiales y en la mano de obra durante noventa (90) días o por el resto de la garantía del producto original, lo que le promocione más cobertura. Cuando se cambia un producto o una pieza, el artículo que usted recibe pasa a ser de su propiedad y el que le entrega a Philips pasa a ser propiedad de éste último. Cuando se proporcione un reembolso, su producto pasa a ser propiedad de Philips. **Nota: Cualquier producto que se venda y que esté identificado como reacondicionado o renovado tiene una garantía limitada de noventa (90) días.**

**El producto de reemplazo sólo se puede enviar si se cumplen todos los requisitos de la garantía. El incumplimiento de tales requisitos puede ocasionar un retardo.**

#### **LO QUE NO SE CUBRE: EXCLUSIONES Y LIMITA-CIONES:**

La garantía limitada se aplica sólo a los productos nuevos fabricados por Philips o para Philips que se pueden identificar por la marca registrada, el nombre comercial o por tener el logotipo correspondiente. Esta garantía limitada no se aplica a ningún producto de hardware ni de software que no sea Philips, incluso si viene empacado con el producto o si se vende junto con éste. Los fabricantes, proveedores o editores que no sean Philips pueden proporcionar una garantía por separado para sus propios productos empacados con el producto Philips.

Philips no es responsable por ningún daño o pérdida de programas, datos u otra información almacenados en algún medio contenido en el producto, ni por ningún producto o pieza que no sea Philips que no esté cubierta por esta garantía. La recuperación o la reinstalación de programas, datos u otra información no está cubierta por esta garantía limitada.

Esta garantía no se aplica (a) a daños causados por accidente, abuso, mal uso, negligencia, mala aplicación o a productos que no sean Philips; (b) a daño provocado por servicio realizado por

cualquier persona distinta de Philips o de un establecimiento de servicio autorizado de Philips; (c) a productos o piezas que se hayan modificado sin la autorización por escrito de Philips; (d) si se ha retirado o desfigurado el número de serie de Philips; y tampoco se aplica la garantía a (e) productos, accesorios o insumos vendidos TAL COMO ESTÁN sin garantía de ningún tipo, lo que incluye productos Philips vendidos TAL COMO ESTÁN por algunos distribuidores.

#### **Esta garantía limitada no cubre:**

• Los costos de envío al devolver el producto defectuoso a Philips.

• Los costos de mano de obra por la instalación o configuración del producto, el ajuste de controles del cliente en el producto y la instalación o reparación de sistemas de antena o fuente de señal externos al producto.

• La reparación del producto o el reemplazo de piezas debido a instalación o mantenimiento inadecuada, a conexiones hechas a un suministro de voltaje inadecuado, sobrevoltaje de la línea de alimentación, daño causado por relámpagos, imágenes retenidas o marcas en la pantalla producto de la visualización de contenido fijo durante períodos prolongados, reparaciones cosméticas debido al desgaste normal, reparaciones no autorizadas u otras causas que no se encuentren bajo el control de Philips. • Daños o reclamos por productos que no están disponibles para su uso, por datos perdidos o por pérdida de software.

• Daños debido a mala manipulación en el transporte o accidentes de envío al devolver el producto a Philips. • Un producto que requiera modificación o adaptación para permitir su funcionamiento en algún país que no sea el país para el que se diseñó, fabricó, aprobó y/o autorizó o la reparación de productos dañados por estas modificaciones. • Un producto que se use para propósitos comerciales o institu-

cionales (lo que incluye, entre otros, los de alquiler). • La pérdida del producto en el envío y cuando no se pueda proporcionar una firma que verifique el recibo. • No operar según el Manual del propietario.

**PARA OBTENER AYUDA EN LOS EE.UU., PUERTO**

#### **RICO O EN LAS ISLAS VÍRGENES DE LOS EE.UU...** Comuníquese con el Centro de Atención al Cliente al:

1-888-PHILIPS (1-888-744-5477)

**PARA OBTENER AYUDA EN CANADÁ…** 1-800-661-6162 (si habla francés)

1-888-744-5477 - (Si habla inglés o español) LA REPARACIÓN O EL REEMPLAZO, SEGÚN LO DISPONE

ESTA GARANTÍA, ES LA SOLUCIÓN EXCLUSIVA PARA EL CLIENTE. PHILIPS NO SERÁ RESPONSABLE DE LOS DAÑOS INCIDENTALES O INDIRECTOS QUE INFRINJAN ALGUNA GARANTÍA EXPRESA O IMPLÍCITA SOBRE ESTE PRODUCTO. CON EXCEPCIÓN DE LO QUE PROHÍBA LA LEY VIGENTE, TODA GARANTÍA IMPLÍCITA DE COMERCIABILIDAD Y ADECUACIÓN PARA UN PROPÓSITO PARTICULAR EN ESTE PRODUCTO ESTÁ LIMITADA EN DURACIÓN A LO QUE ESPECIFIQUE ESTA GARANTÍA.

Algunos estados no permiten las exclusiones ni la limitación de los daños incidentales o indirectos, ni permiten limitaciones sobre la duración de la garantía implícita, de modo que las limitaciones o exclusiones anteriores pueden no aplicarse a usted.

*Esta garantía le otorga derechos legales específicos. Usted puede tener otros derechos que varían entre los diferentes estados y provincias.*

## **Español DESCRIPCIÓN FUNCIONAL**

- **MENU**.....................Muestra la página MENU (MENÚ).
- 2; .........................Inicia o interrumpe la reproducción.
- $\mathfrak{S} \blacktriangle$ ,  $\blacktriangledown$ ,  $\blacktriangleleft$ ,  $\blacktriangleright$  ............Navega dentro de un menú.
	- .............(◀ /▶) Busca en un disco hacia delante o hacia atrás a diferentes velocidades.
- **OK** ..........................Inicia o interrumpe la reproducción.
	- ................................Indicadores de alimentación.
- $\overline{4}$   $\leftrightarrow$   $\rightarrow$  ........................Cambia al capítulo, pista o título anterior o siguiente.
- **DOCK for iPod**... ...Para colocar un reproductor iPod.

#### **Parte superior del reproductor (ver figura**  $\boxed{1}$ )

- **OPEN** .....................Abra la puerta de discos para insertar o extraer un disco.
- **MONITOR**..............Cambia la relación de imagen entre 16:9 o 4:3.
- **SOURCE**... ..............Selecciona las fuentes correspondientes: DISC, iPod, SD/MMC o AV.
- **ON/OFF** ... ..............Botón de encendido y apagado.

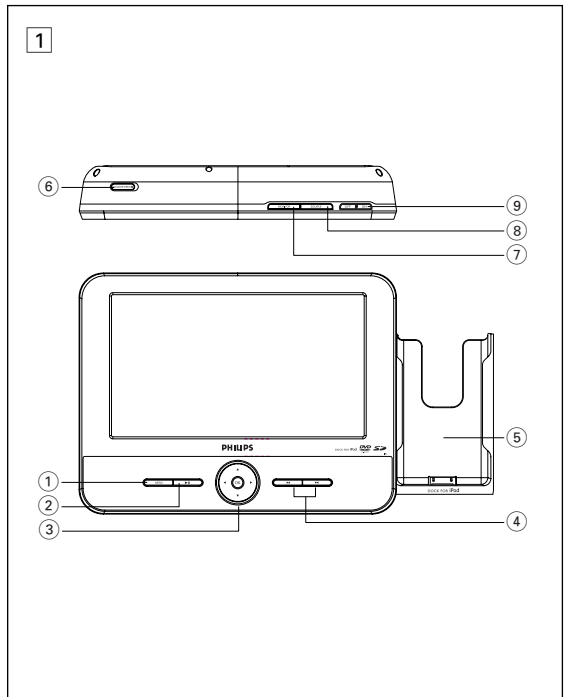

**Español**

## **DESCRIPCIÓN FUNCIONAL**

### **Parte izquierda del reproductor** (ver figura 1)

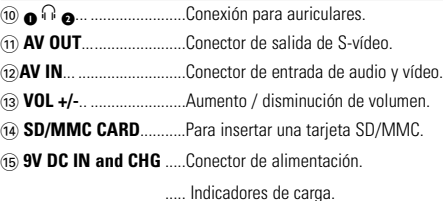

#### **Parte derecha del reproducto (ver figura** [1])

^ **iPod EJECT**...................Presiónelo para extraer el reproductor iPod.

### **Base de escritorio del reproductor ( ver figura** 3**)**

Puede colocar el reproductor de DVD en la mesa para ver las películas. Extraiga el soporte de la parte posterior del reproductor

*Precaución*

*El uso de mandos o ajustes o la ejectuccion de metodos que no sean los aqui descritos puede ocasionar peligro de exposición a radiación.*

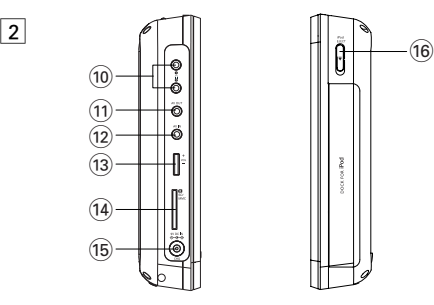

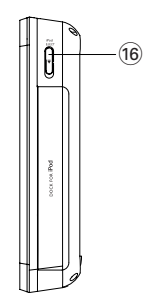

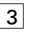

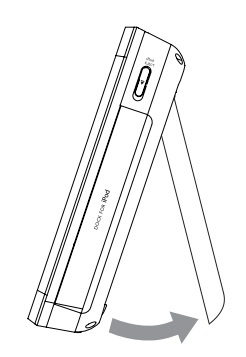

## **MANDO A DISTANCIA**

#### **Mando a distancia (ver figura**  $\boxed{2}$ )

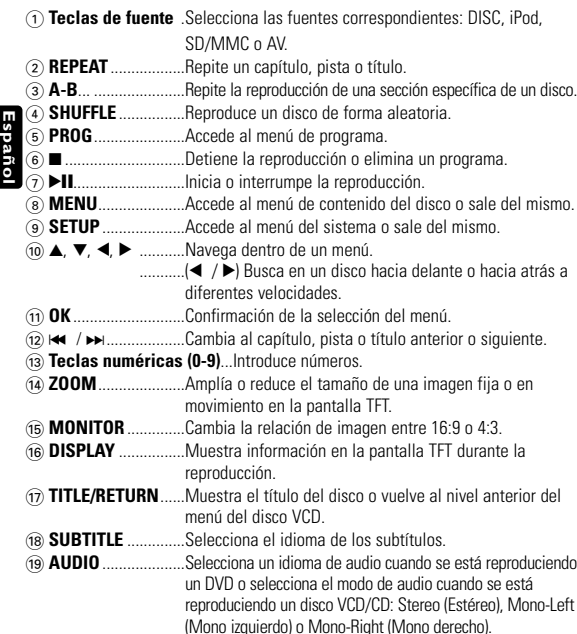

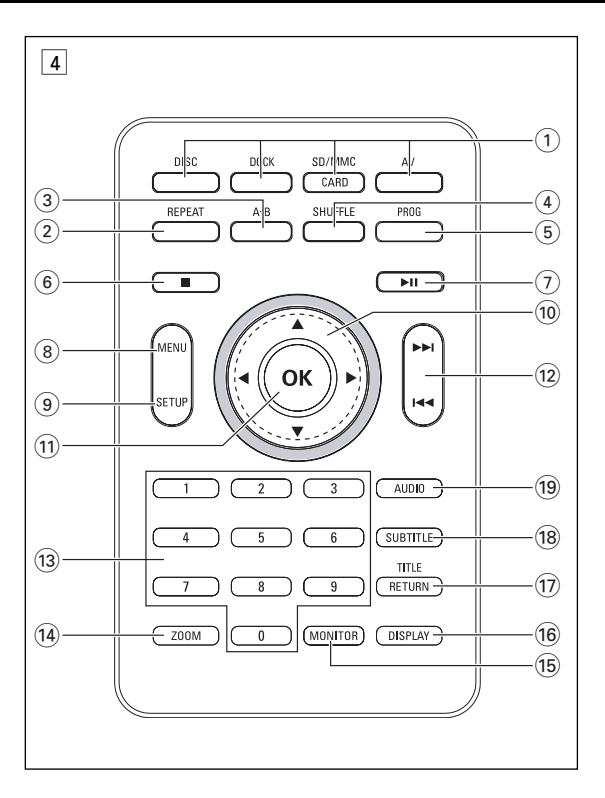

### **INTRODUCCIÓN**

### **Reproductor DVD portátil**

Su equipo de reproductor DVD portátil es un reproductor de videodiscos digitales compatibles con el estándar DVD-Vídeo universal. Con él podrá disfrutar de las películas en toda su dimensión con verdadera calidad cinematográfica y sonido estéreo o multicanal (según el disco y la configuración del sistema).

El equipo también incorpora funciones exclusivas, tales como la selección de idioma de la pista de sonido y los subtítulos o la visualización desde diferentes ángulos de cámara (también dependiendo del disco).

Más aún, el Bloqueo de Disco de Philips le permitirá decidir qué discos pueden ver sus hijos y cuáles no. Pronto descubrirá lo sencillo que resulta controlar el reproductor, gracias a los menús en pantalla (OSD) y a los del propio equipo en combinación con el mando a distancia.

## **Desembalaje**

En primer lugar, examine el embalaje del reproductor DVD-Vídeo, comprobando que contiene los siguientes elementos:

- Reproductor DVD portátil Mandos a distancia<br>• Adaptador del automóvil (12V) Adaptador de CA / CC
- Adaptador del automóvil (12V) Adaptador de C<br>• Paquete de pilas recargables Manual de uso
	-
- Paquete de pilas recargables Manual de uso<br>• Guía de inicio rápido
	-
- Garantía Guía de inicio rápido Adaptador de CA/CC, DSA-9W-09 F (DVE), AY4132 (PHILIPS) o AY4193 (PHILIPS)

### **Emplazamiento**

- Coloque el reproductor sobre una superficie plana y firme.
- Mantenga el equipo alejado de los radiadores y de la luz solar directa.
- Si el reproductor DVD-Vídeo no puede leer correctamente los discos, utilice un CD/DVD de limpieza (disponible en el mercado) para limpiar la lente antes de solicitar su reparación. Otros métodos de limpieza pueden dañar irreversiblemente la lente.
- Mantenga siempre cerrada la bandeja para evitar la acumulación de polvo en la lente.
- La lente se puede empañar si el reproductor DVD-Vídeo se traslada rápidamente de un entorno frío a uno cálido, en cuyo caso no será posible la reproducción de un CD/DVD.Deje la unidad en un entorno cálido hasta que se evapore la humedad.

## **INTRODUCCIÓN**

## **Acerca de la batería recargable incorporada**

#### **Precauciones relacionadas con la recarga de la batería**

- **1** Cuando la batería se encuentre completamente descargada, recárguela inmediatamente (independientemente de si se va a utilizar la batería o no) con el fin de maximizar la duración de la misma.Si el nivel de la batería es bajo, se mostrará un icono en la esquina superior derecha de la pantalla TFT como aviso.
- **2** Para cargar la batería, conecte directamente este reproductor de DVD a la toma de corriente CA y se encenderá el indicador de carga.

### **Uso y mantenimiento de las baterías recargables**

- **Español**
- **1** Para recargar las baterías, asegúrese de que sólo utiliza el adaptador CA suministrado con el reproductor.
- **2** La eficacia de la recarga disminuye cuando la temperatura ambiente es inferior a 10  $^{\circ}$ C (50  $^{\circ}$ F) o superior a 35  $^{\circ}$ C (95  $^{\circ}$ C).
- **3** La duración de una batería totalmente cargada cuando hay unos auriculares conectados al reproductor de DVD es de aproximadamente 2 horas y media.

## **Formatos de disco reproducibles**

Además de los discos DVD-Vídeo, también podrá reproducir todo tipo de discos CD-Vídeo y CD-Audio (incluidos CD-R, CD-RW, DVD±R y DVD±RW).

## **DVD-Vídeo**

Dependiendo del material grabado (película, vídeo musical, serie, etc.), un disco puede incluir uno o más títulos, y cada título uno o más capítulos. Para simplificar el acceso, el

reproductor le permite desplazarse por los títulos y por los capítulos.

## **CD con archivos JPEG**

También puede ver fotografías JPEG fijas en este reproductor.

## **CD-Vídeo**

Dependiendo del material grabado (película, vídeo musical, serie, etc.), un disco puede incluir una o más pistas, y las pistas uno o más **DIGITAL VIDEO** índices, según se indica en la carcasa del disco. Para simplificar el acceso, el reproductor le permite desplazarse por las pistas y por los índices

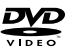

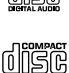

## **INTRODUCCIÓN**

## **CD-Audio / CD-MP3**

Los discos de CD-Audio / CD-MP3 contienen únicamente pistas musicales, y se reconocen por el logotipo. Puede realizar reproducciones de la forma tradicional mediante las teclas del control remoto y/o la unidad principal de un sistema estéreo o mediante las opciones de presentación en pantalla (OSD) del televisor.

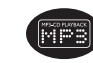

### **Acerca de DivX**

DivX es una popular tecnología de medios creada por DivX, Inc. Los archivos de

medios DivX contienen vídeo comprimido a un alto nivel de compresión y con una alta calidad visual, que mantiene un archivo relativamente pequeño. Los archivos DivX pueden también incluir avanzadas funciones de medios como menús, subtítulos y pistas de

audio alternativas. Muchos archivos de medios DivX pueden descargarse en línea, y además, puede crear sus propios archivos utilizando su contenido personal y herramientas fáciles de utilizar de www.DivX.com.

## **Acerca de la tarjeta de memoria SD**

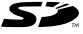

DIV

Una tarjeta de memoria SD es un medio de enlace multimedia

ligero y compacto que une varios tipos de equipos digitales a través de su sencilla conectividad. Los circuitos de control de la tarjeta permiten leer y escribir datos (en su área protegida) sólo cuando se detectan los dispositivos externos apropiados. Usando un software decodificador, un dispositivo compatible con una tarjeta de memoria SD puede reproducir música, vídeos, etc. sin necesidad de una unidad como las que poseen los reproductores de CD y DVD.

## **INFORMACIÓN GENERAL**

### **Fuente de alimentación**

Esta unidad funciona con el adaptador de CA suministrado, con el adaptador para el coche o con la batería de litio incorporada.

- Compruebe que el voltaje que se indica en la placa tipo situada en las base del aprato coincide con el del suministro de la red local. De lo contrario, el adaptador de CA y la unidad podrían resultar dañados.
- No toque el adaptador de CA con las manos mojadas para evitar descargas eléctricas.
- Cuando conecte el adaptador de alimentación del automóvil (encendedor de cigarrillos), asegúrese de que la tensión de entrada del adaptador es igual a la del automóvil.
- Desenchufe el adaptador de CA de la toma cuando la unidad no se vaya a utilizar durante un largo período de tiempo.
- Sujete el enchufe para desconectar el adaptador de CA. No tire del cable de alimentación.

## **Seguridad y Mantenimiento**

- No desmonte la unidad ya que los rayos láser son peligrosos para la vista. Las reparaciones las debe realizar el personal de servicio cualificado.
- Desenchufe el adaptador de CA para cortar la alimentación si se derrama líquido o caen objetos en el interior de la unidad.
- No deje caer el reproductor ni deje caer ningún objeto sobre la misma. Los golpes fuertes y las vibraciones pueden causar averías.
- Seguridad en la audición: disfrute del sonido con un volumen moderado, la utilización de auriculares con volúmenes elevados pueden provocar daños en la audición.
- Importante (para modelos con auriculares incluidos): Philips garantiza la conformidad con la máxima potencia de sonido de sus reproductores de audio, tal y como determinan los cuerpos reguladores, sólo con el modelo original de auriculares suministrado. En caso de necesitar sustituirlos, le recomendamos que se ponga en contacto con su proveedor para solicitar un modelo idéntico al original, suministrado por Philips.
- Seguridad vial: No utilice el aparato mientras conduce o monta en bicicleta, ya que puede provocar un accidente.
- No exponga el aparato a temperaturas altas, causadas por un sistema de calefacción o por la exposición directa a la luz solar.
- No sumerja el reproductor al agua. El agua puede dañar seriamente el reproductor. La entrada de agua en el reproductor puede provocar daños importantes y oxidarla.
- No utilice productos de limpieza que contengan alcohol, amoníaco, benceno o abrasivos ya que pueden dañar el acabado del reproductor.
- No debe exponer el aparato a gotas ni salpicaduras. no coloque ningún objeto peligroso sorbe el aparato. (por ejemplo recipientes con líquidos,velas encendidas).
- La le.nte del reproductor no debe tocarse nunca!
- *Observación: Cuando el reproductor está en uso durante un largo período de tiempo, la superficie se calienta. Esto es normal.*

## **INFORMACIÓN GENERAL**

## **Seguridad en la Audición**

#### **Escuchar a volumen moderado:**

- El uso de los auriculares con un volumen elevado puede dañar sus oídos. Este producto puede emitir sonido con un nivel de decibelios que podría provocar la pérdida de audición en una persona normal, incluso durante una exposición inferior a un minuto. El mayor nivel de decibelios se ofrece para aquellas personas que ya han sufrido una pérdida de audición.
- El sonido puede ser engañoso. Con el transcurso del tiempo su "nivel cómodo" de audición se adapta a un volumen más alto. Después de un uso prolongado, lo que suena "normal" puede ser demasiado alto y peligroso para sus oídos. Como precaución, seleccione un nivel seguro de volumen antes de que su oído se adapte a un nivel muy alto.

#### **Para establecer un nivel de volumen adecuado:**

- Seleccione un nivel bajo de volumen.
- Incremente el volumen lentamente hasta escuchar el sonido cómoda y claramente, sin distorsiones.

### **Escuchar durante un periodo de tiempo razonable:**

- La exposición prolongada al sonido, incluso a un nivel "adecuado" de volumen, también puede provocar una pérdida de audición.
- Utilice el equipo de modo razonable y descanse periódicamente.

#### **Siga estos consejos durante la utilización de auriculares.**

- Escuche música a un volumen razonable y durante intervalos de tiempo razonables.
- No incremente el volumen cuando su oído se adapte el nivel actual.
- No escuche a un volumen tan alto que no le permita escuchar lo que sucede a su alrededor.
- Utilice con precaución o interrumpa el uso en circunstancias potencialmente peligrosas.
- No utilice los auriculares mientras conduce un vehículo motorizado, monta en bicicleta o en monopatín, etc.; sería peligroso y es ilegal en muchas zonas.

## **Manipulación de discos**

- No escriba nunca en un disc ni le pegue etiquetas.
- No exponga directamente el disco a la luz solar y manténgalo alejado de fuentes de calor.
- Tome siempre el CD por le borde y vuelva colocarlo en su caja después de utilizarlo para evitar rayarlo y que se ensucie.
- Si se ensucia el disco, límpielo con un paño en sentido radial, desde el centro hacia afuera.

## **Uso de la pantalla LCD**

La pantalla LCD está fabricada con tecnología de alta precisión. Sin embargo, puede apreciar minúsculos puntos negros o brillantes (rojo, azul, verde) que aparecen continuamente en la pantalla LCD. Se trata de un resultado normal del proceso de fabricación y no indica un funcionamiento incorrecto.

#### **Información medioambiental**

Se ha prescindido de cualquier material de embalaje innecesario. El embalaje esta compuesto de materiales fácilmente separables: cartón, PS, PE. El aparato está fabricado con materiales que se pueden reciclar si son desmontados por una empresa especializada. Observe las normas locales concernientes a la eliminación de estos materiales, pilas usadas y equipos desechables.

## **Información de Copyright**

"DivX, DivX" Certified y los logotipos asociados son marcas comerciales de DivX, Inc. y se utilizan con licencia.

Todas las marcas y nombres de productos son marcas registradas de las empresas u organizaciones correspondientes.

La copia y distribución no autorizadas de grabaciones de Internet / CD / VCD / DVD infringen las leyes de derechos de autor y otros tratados internacionales. Información de Dolby: fabricado bajo licencia de Dolby Laboratories. "Dolby" y el símbolo de la doble D son marcas comerciales de Dolby Laboratories.

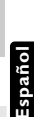

## **INFORMACIÓN GENERAL**

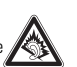

## **PREPARACIÓN**

### **Alimentación**

#### **Uso del adaptador**

Conecte el adaptador suministrado al aparato y a la fuente de alimentación principal (como se muestra).

## Nota:

✔

Para evitar daños en el reproductor, apáguelo antes de conectar o desconectar el adaptador de ca.

## **Uso del adaptador del automóvil**

Conecte el adaptador del automóvil suministrado al aparato y a la toma del encendedor de cigarrillos del automóvil.

#### Nota: ✔

**Español**

- Para evitar daños en el reproductor, apáguelo antes de conectar o desconectar el adaptador para el coche.
- Cuando conecte el adaptador de alimentación del automóvil (encendedor de cigarrillos), asegúrese de que la tensión de entrada del adaptador es igual a la del automóvil.
- Asegúrese de que la temperatura esté debajo de 35oC cuando el jugador de DVD está conectado con DC 16.0V en un coche.

## **Mando a distancia**

- **1** Abra la compartimento de las pilas. Retire la pestaña de plástico protectora (sólo la primera vez).
- 
- **2** Inserte 1 batería de 3 V de litio, tipo CR2025 y, a continuación, cierre el compartimento.

## **Precaución** Yellow **Yellow**

- *Las pilas contienen sustancias químicas: una vez gastadas, deposítelas en el lugar apropiado.*
- *Si la batería se sustituye de forma incorrecta, podría producirse una explosión. Sustitúyala sólo por una batería del mismo tipo o de un tipo equivalente.*
- *Una utilización incorrecta de las pilas puede ocasionar un derrame electrolítico y la corrosión del compartimento o provocar un reventón de las mismas.*
- 50
- *Saque las pilas si no va a usar el aparato durante mucho tiempo.*
- *Material de perclorato: es posible que requiera una manipulación específica. Consulte www.dtsc.ca.gov/hazardouswaste/perchlorate.*

**PREPARACIÓN**

## **Conexiones**

## **Conexión de los auriculares**

Conecte los auriculares en el conector  $\Omega$ **1** o  $\Omega$ **2** de su aparato.

## **Conexión de equipo adicional**

- Apague el reproductor antes de conectar otro equipo adicional.
- Puede conectar el reproductor a un televisor o amplificador para disfrutar de sus DVD o de un karaoke.

## **AV OUT**

Conecte el dispositivo que desee directamente en este terminal (no es necesario configurar el modo DVD, iPod ni SD/MMC).

## **AV IN**

En el panel del reproductor de DVD, pulse el botón de

fuente varias veces (o **AV** en el mando a distancia) para seleccionar AV IN (AUX).

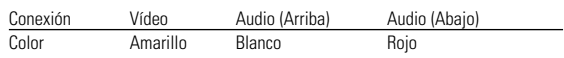

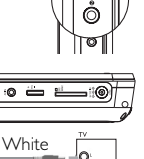

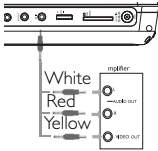

Red Yellow

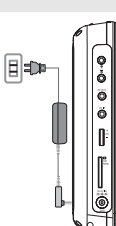

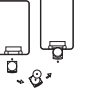

## **PREPARACIÓN**

## **Ranura para tarjeta SD/MMC**

Puede reproducir archivos de vídeo, audio o imágenes almacenados en una tarjeta SD/MMC insertándola en la ranura **SD/MMC CARD**. En el panel del reproductor de DVD, pulse varias veces el botón **SOURCE** (o **SD/MMC CARD** en el mando a distancia) para seleccionar la fuente SD/MMC.

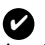

# NOTA<sup>.</sup>

Asegúrese de que la conexión metálica de la tarjeta que va a insertar esté mirando hacia abajo.

## **Base para iPod**

Puede conectar su reproductor iPod a la base para reproducir los archivos almacenados y para cargar el reproductor. Compatible con iPod classic, nano y touch.

## **Conexión del reproductor iPod**

- **1** Pulse **iPod** para cambiar al modo iPod.
	- **→** Aparece el mensaje "Please connect the iPod" (conecte el iPod).

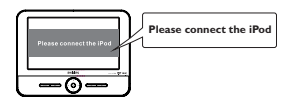

2 Presione el botón **iPod EJECT** para extraer la base para iPod.

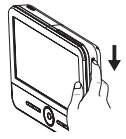

**3** Extraiga la base.

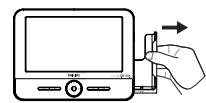

**4** Coloque el reproductor iPod en la base.

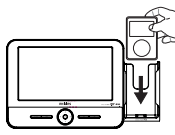

**→** Aparece el mensaje "Connecting to iPod". La certificación tardará unos tres segundos en mostrarse.

**PREPARACIÓN**

➜Una vez finalizada la certificación, la pantalla de los reproductores de DVD y iPod se muestra de la siguiente manera:

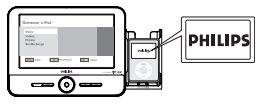

## **Extracción del reproductor iPod**

Quite el reproductor iPod como se muestra a continuación.

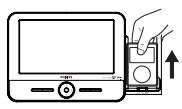

### **EXPLICACIONES GENERALES**

#### **Acerca de este manual**

Este manual ofrece instrucciones básicas para el funcionamiento del reproductor DVD. Sin embargo, algunos discos DVD requieren un uso específico o permiten un uso limitado durante la reproducción. En tales casos, la unidad quizá no responda a todas las órdenes, por lo que deberá leer las instrucciones facilitadas en el disco. Si en la pantalla del televisor aparece la indicación " $\gg$ " significa que el reproductor o el disco no permiten realizar la operación.

**Español**

## **Mando a distancia**

- Salvo indicación en contrario, todas las operaciones pueden realizarse desde el mando a distancia. Apunte siempre con el mando directamente al reproductor, asegurándose de que no haya obstáculos en la trayectoria del haz infrarrojo.
- También pueden usarse los botones correspondientes del panel frontal de la unidad (en su caso).

## **Navegación por el menú**

- El reproductor dispone de un sistema intuitivo de navegación por los menús que le guiará a través de los diferentes ajustes y operaciones.
- Utilice las teclas de función para activar o desactivar las operaciones correspondientes.
- Utilice ▲, ▼, ◀, ► para explorar los menús. , , ,
- Pulse OK para confirmar la selección.

## **OPERACIÓN BÁSICA**

#### **Cómo acceder a la configuración de idioma de OSD**

El inglés es el idioma predeterminado de la presentación en pantalla (OSD) del reproductor. Puede seleccionar inglés, francés, español para la visualización en pantalla del reproductor.

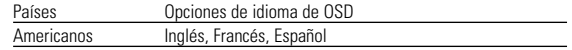

- **1** Pulse **ON** para encender el reproductor.
- **2** Pulse **SETUP** para abrir el menú de configuración.
- **3** Seleccione **Language** y pulse ▼.
- **4** Seleccione **OSD** v pulse ▶ para seleccionar las opciones de idioma de los menús en pantalla (OSD).

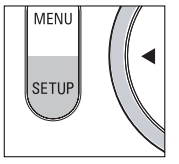

**5** Seleccione el idioma que desee y pulse **OK** .

#### **Inserción de discos y encendido**

- **1** Presione **OPEN** para abrir la puerta del compartimento de discos.
- **2** Deposite el disco elegido en la bandeja, con la etiqueta hacia arriba (también en el caso de los discos DVD de doble cara). Compruebe que queda perfectamente asentado en el hueco correcto.
- **3** Presiones lentamente la bandeja para cerrarla.
- **4** Sitúe el conmutador **POWER** en **ON** para encender el reproductor.

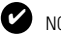

## **NOTA**

Durante la reproducción se oirá un ruido mecánico normal.

## **OPERACIÓN BÁSICA**

#### **Reproducción de un disco DVD-Vídeo**

Después de encenderlo, inserte el disco y cierre la bandeja; la reproducción se inicia automáticamente. En la pantalla aparece el tipo de disco cargado. El disco puede invitarle a seleccionar una opción de un menú. Utilice los botones  $\blacktriangle$ ,  $\blacktriangledown$ . 1, 2 para resaltar la opción y después pulse **OK**.

*Observación: Puesto que es habitual que las películas en DVD salgan al mercado en fechas distintas en una u otra parte del mundo, todos los reproductores poseen un código territorial y los discos pueden incluirlo como opción. Si inserta un disco cuyo código territorial no coincide con el del reproductor, en la pantalla aparecerá una advertencia al respecto. El disco no se reproducirá y deberá extraerse de la unidad.*

#### **Reproducción de un CD-audio, CD-Vídeo o de disco Divx**

- Después de encender la unidad, inserte el disco y cierre la bandeja; la pantalla mostrará el tipo de disco cargado e información sobre el contenido del mismo.
- Mientras reproduce VCD con MTV/Karaoke, pulse las teclas numéricas (0-9) para seleccionar la pista y pulse 2; o **OK** para reproducirla. Pulse **TITLE/RETURN** para volver al menú de la selección.

### **Reproducción de un disco Divx®**

- Philips proporciona el código de registro de vídeo a petición (VOD) DivX® que permite alquilar y adquirir vídeos mediante el servicio VOD DivX® Si desea obtener más información, visite www.divx.com/vod.
- Seleccione el código VOD de DivX® en la página de personalización.
- Aparecerá el código de registro.
- Utilice el código de registro para adquirir o alquilar vídeos del servicio VOD DivX® en www.divx.com/vod. Siga las instrucciones y descargue el vídeo en un CD-R para su reproducción en este reproductor de DVD.

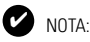

Los vídeos descargados de VOD DivX® sólo se pueden reproducir en este reproductor de DVD.

## **OPERACIÓN BÁSICA**

#### **Reproducción de un discos MP3**

Están disponibles las siguientes funciones de reproducción para CD de MP3. Consulte las secciones correspondientes para obtener más información.

Control de volumen, salto de pistas, búsqueda, repetición, reproducción aleatoria etc. Utilice las teclas  $\blacktriangle \blacktriangledown$  para resaltar la carpeta de música seleccionada. Pulse **OK** para reproducirla.

### **Reproducción de disco JPEG**

Utilice los botones  $\blacktriangle$ ,  $\nabla$  para resaltar la imagen seleccionada. Pulse **OK**. El reproductor se inicia automáticamente en modo de presentación de diapositivas.

Durante la reproducción puede realizar las siguientes acciones:

- $\bullet$  Utilice  $\blacktriangleleft \blacktriangleright$  para rotar la imagen.
- $\bullet$  Utilice  $\blacktriangle$  para subir o bajar.
- $\bullet$  Utilice  $\blacktriangledown$  para girar a la izquierda o a la derecha.
- Pulse **MENU** para volver a la pantalla de la carpeta.
- Pulse 9 *para ir a la vista previa de grupo.*
- Pulse **ZOOM** varias veces para visualizar la imagen a diferentes escalas.
- Use los botones  $\blacktriangle$ ,  $\nabla$ ,  $\blacktriangleleft$ ,  $\blacktriangleright$  para ver la imagen ampliada (sólo para ampliar la imagen).

## **OPERACIÓN BÁSICA**

## **Reproducción de archivos de una tarjeta SD/MMC**

Tras conectar una tarjeta SD/MMC en este reproductor, se pueden reproducir archivos de audio y vídeo almacenados en la misma seleccionando el archivo deseado con  $\blacktriangle$ ,  $\nabla$  v OK.

## **Reproducción de archivos del reproductor iPod**

Una vez conectado el reproductor iPod tal y como se describe en la sección "Conexiones", podrá reproducir archivos almacenados en el mismo con los botones del reproductor iPod o directamente con los botones del control remoto

**Español**

**OK** Inicia o interrumpe la reproducción.

- $\blacktriangleright$ II Inicia o interrumpe la reproducción.
- 1/2 Realiza una búsqueda hacia adelante o hacia atrás.
- $\leftrightarrow$  /  $\rightarrow$  Salta a la pista anterior o siguiente.
- **E Detiene la reproducción<br>MENII** Sale del menú
- **MENU** Sale del menú.
- $\triangle$ / $\triangledown$  Selecciona un elemento del menú.<br> **REPEAT** Selecciona la función de repetición
- Selecciona la función de repetición (se puede repetir un archivo, todos, o bien, desactivar la función).
- **SHUFFLE** Selecciona la función de reproducción aleatoria (se puede reproducir de manera aleatoria todo, un álbum, o bien, desactivar la función). ✔

## NOTA:

- Para recargar el reproductor iPod, debe conectar el reproductor de DVD a una toma de corriente CA (o a la toma del encendedor de cigarrillos del automóvil) y asegurarse de que el reproductor de DVD está en modo de apagado, o bien que el reproductor de DVD está en modo de encendido y la fuente actual es "DOCK" (Base).
- Cuando la batería esté baja (el indicador de encendido parpadea como aviso), recárguela inmediatamente (independientemente de si se va a utilizar la batería o no) con el fin de maximizar la duración de la misma.
- Asegúrese de que la temperatura durante la carga sea inferior a 35 oC.

## **CARACTERÍSTICAS GENERALES**

## **Cambio de título / pista / capítulos**

Si un disco tiene más de un título o pista (lo que se puede comprobar tanto en la barra de menú como en la pantalla del reproductor), puede cambiar de un título a otro de la siguiente manera:

- Pulse → brevemente durante la reproducción para seleccionar el siguiente título o pista.
- Pulse  $\leftrightarrow$  brevemente durante la reproducción para regresar al principio del título o pista actual.

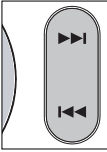

• Para ir directamente a algún título, pista o capítulo, introduzca el número correspondiente utilizando las teclas numéricas (0-9).

### **Búsqueda**

Pulse  $\blacktriangleright$  varias veces para acceder a las siguientes opciones de búsqueda hacia delante:

Pulse  $\blacktriangleleft$  varias veces para acceder a las siguientes opciones de búsqueda hacia atrás:

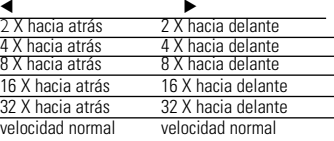

Pulse **OK** o ▶ para reanudar la reproducción normal

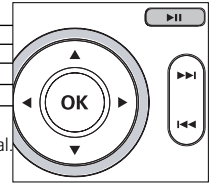

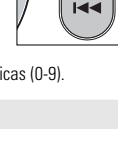

## **CARACTERÍSTICAS GENERALES**

## **Cambio de la salida de audio (VCD/CD)**

Pulse **AUDIO** varias veces para acceder a las siguientes opciones de audio.

x 1 MONO IZQUIERDO x 2 MONO DERECHO **ESTÉREO** 

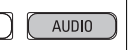

#### NOTA: ✔

Este botón sirve para seleccionar los idiomas de audio durante la reproducción de un DVD.

## **ZOOM**

La función de zoom le permite ampliar la imagen y seleccionar distintas posi-<br>ciones de panorámico. Pulse **ZOOM** varias veces para<br>seleccionar las siguientes opciones de zoom.

 $\frac{Z$ oom x 1 2X  $\frac{Z}{}$  200m x 2 4X visualización normal

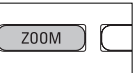

#### NOTA<sup>-</sup> ✔

Durante el funcionamiento JPEG, la secuencia es 100%, 150%, 200%, 25%, 50% y normal.

## **Repetición**

Pulse **REPEAT** varias veces para las siguientes opciones de repetición:

Acciones de DVD Acciones de MP3 Acciones de CD Acciones de JPEG/DivX

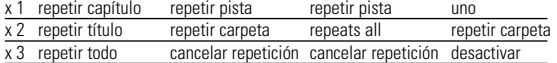

x 4 cancelar repetición

## **CARACTERÍSTICAS GENERALES**

#### NOTA: ✔

La función de repetición sólo está disponible para JPEG, SD/MMC, etc. Las opciones pueden variar dependiendo de los archivos multimedia que se estén reproduciendo.

## **SHUFFLE**

Pulse **SHUFFLE** en el mando a distancia para reproducir aleatoriamente todas las pistas (en CD), capítulos (en DVD) o todas las pistas de la carpeta o disco completo seleccionados (en MP3).

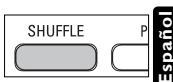

## **Repetición A - B**

Para repetir o reproducir en bucle una secuencia de un título:

• Pulse **A - B** desde el punto deseado de comienzo.

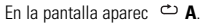

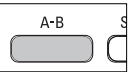

• Pulse de nuevo **A - B** cuando llegue al final del fragmento deseado.

En la pantalla aparece  $\Rightarrow$  **AB** y se inicia la reproducción de la secuencia.

• Pulse **A - B** de nuevo para salir de la secuencia.

## **Aumento/disminución de volumen**

• Utilice la rueda giratoria situada en el lado izquierdo de la unidad para aumentar o disminuir el volumen de reproducción.

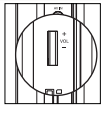

## **CARACTERÍSTICAS GENERALES**

#### **Monitor** (controle de la unidad principal)

Pulse **MONITOR** varias veces para ajustar el modo de visualización (normal o pantalla completa).

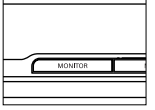

# **DISPLAY**

**Español**

Press **DISPLAY** on the remote repeatedly for the following display options:

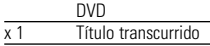

- $x 2$  Título restante<br> $x 3$  Capítulo transc
- Capítulo transcurrido
- 
- $x 4$  Capítulo restante<br> $x 5$  Información del d
- x 5 Información del disco<br>X5 Desconectar nantalla Desconectar pantalla

#### NOTA: ✔

Durante el funcionamiento JPEG, este botón le permite seleccionar 17 modos de presentación de diapositivas.

## **PROGRAMACIÓN**

- **1** Durante la reproducción, pulse **PROG** en el mando a distancia para acceder al menú de programa.
- **2** Utilice el **teclado numérico (0-9)** para introducir directamente las pistas o capítulos (para pistas de un sólo dígito, introducir un "0" delante, por ejemplo "05").
- **3** Desplace el cursor para seleccionar START (Iniciar) y después pulse **OK** para iniciar la reproducción del programa.

## **CARACTERÍSTICAS ESPECIALES DE LOS DISCOS DVD**

#### Comprobación del contenido de los discos DVD-Vídeo: **Menú de disco**.

En el caso de los títulos y capítulos, los menús de selección pueden estar incluidos en el disco. El menú del DVD le permite seleccionar opciones. Pulse el botón numérico correspondiente, o bien utilice los botones  $\blacktriangle$ ,  $\blacktriangledown$ ,  $\blacktriangle$ ,  $\blacktriangleright$ para resaltar la opción y pulse **OK**.

### **Menú de disco**

Pulse **MENU**. El menú puede incluir ángulos de cámara, idiomas de audio y subtítulos, y capítulos del título.

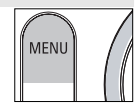

#### **Cambio del idioma de audio**

Pulse **AUDIO**. Si el disco actual cuenta con distintas opciones de idioma, éstas aparecerán ahora en pantalla. Pulse **AUDIO** varias veces hasta alcanzar la opción de idioma deseada.

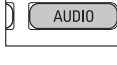

#### **Subtítulos**

Pulse **SUBTITLE**. Si el disco actual cuenta con distintas opciones de subtítulos, éstas aparecerán ahora en pantalla.

Pulse **SUBTITLE** varias veces hasta alcanzar la opción de subtítulos deseada.

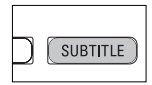

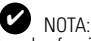

Las dos funciones anteriores dependen de si su disco contiene opciones de idioma o subtítulos.

56

## **CARACTERÍSTICAS ESPECIALES DE LOS DISCOS DVD**

## **Reproducción de un título**

- **1** Pulse **MENU** para acceder al menú de título de disco.
- **2** Utilice los botones **▲, ▼, ◀, ▶** o el **teclado numérico (0-9)** para seleccionar una opción de reproducción.
- **3** Pulse **OK** para confirmar.

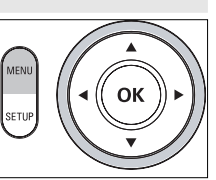

## **FUNCIONAMIENTO DE SETUP**

Para sacar el máximo partido a la reproducción, utilice **SETUP** para configurar con precisión los ajustes. Utilice los botones  $\blacktriangle, \blacktriangledown, \blacktriangle, \blacktriangleright$  para resaltar la opción y después pulse **OK**.

- **1** Pulse **SETUP**. Aparece una lista de funciones.
- **2** Utilice los botones ▲ ▼ para resaltar la opción.

Cuando el cursor resalte estos ajustes, pulse **OK** para:

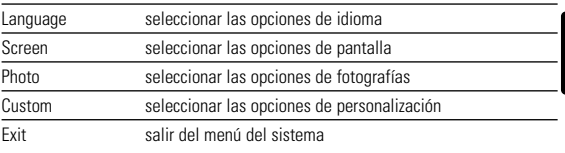

**3** Pulse < para cancelar el ajuste actual o volver al nivel de menú anterior.

**4** Pulse **SETUP** para salir.

#### **Language**

Cuando el cursor resalte estos ajustes, pulse **OK** para:

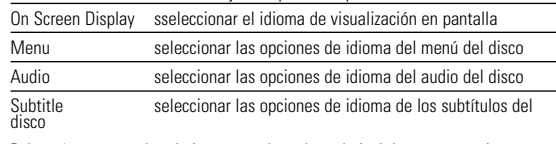

Pulse  $\triangleleft$  para cancelar el ajuste actual o volver al nivel de menú anterior.

### **SETUP OPERATIONS**

#### **Screen**

**Español**

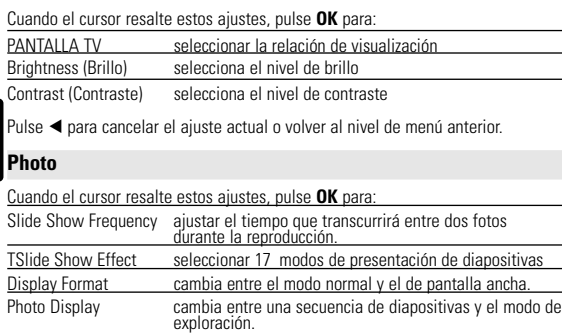

Pulse < nara cancelar el ajuste actual o volver al nivel de menú anterior.

#### **Custom**

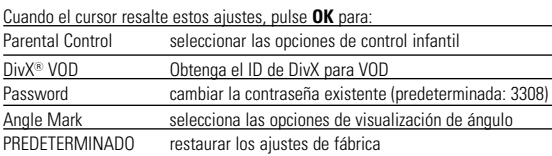

Pulse < nara cancelar el ajuste actual o volver al nivel de menú anterior.

*Observación: Las opciones de control infantil sólo se pueden seleccionar cuando está desactivado el modo de contraseña.*

## **RESOLUCIÓN DE PROBLEMAS**

Si el reproductor DVD-Vídeo presenta alguna anomalía operativa, antes de nada revise los puntos de la siguiente lista.

#### *ADVERTENCIA:*

*Bajo ningún concepto debe intentar reparar el aparato usted mismo, puesto que se invalidaría la garantía. Si se produce un fallo, comprobar en primer lugar los puntos listados a continuación antes de llevar el equipo a reparar. Si el usuario no es capaz de resolver un problema mediante el seguimiento de estas ayudas, debe consultar al comercio distribuidor o centro de servicio.*

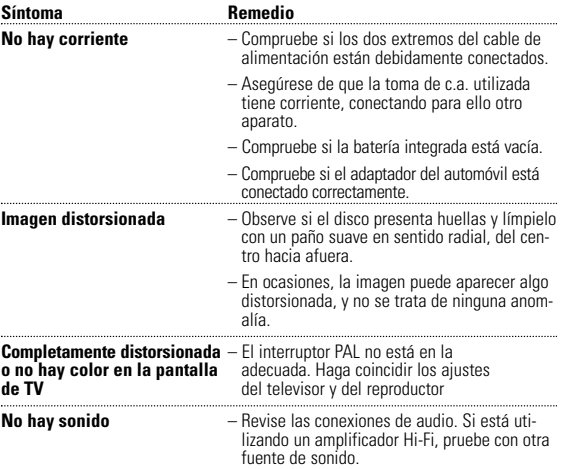

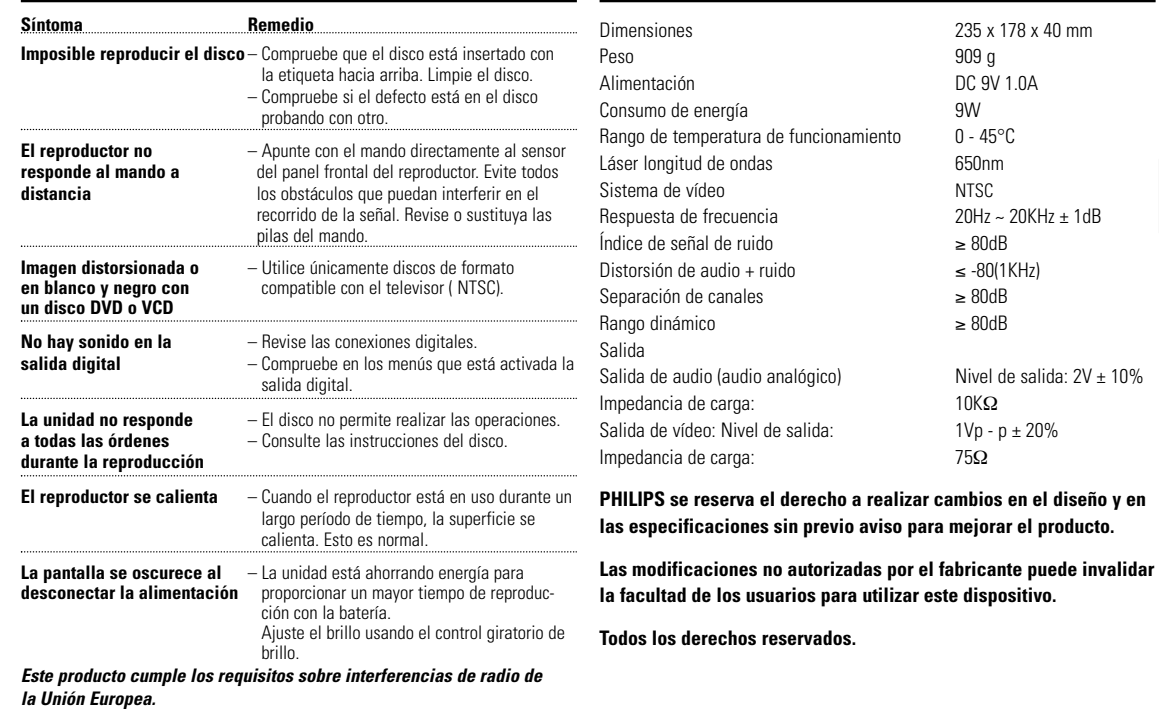

**RESOLUCIÓN DE PROBLEMAS**

**Español**

**INFORMACIÓN TÉCNICA**

#### **DESECHO DEL PRODUCTO ANTIGUO**

Su producto ha sido diseñado y fabricado con materiales y componentes de alta calidad, que pueden ser reciclados y reutilizados.

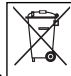

**Español**

Cuando vea este símbolo de una papelera con ruedas tachada junto a un producto, esto significa que el producto está bajo la Directiva Europea 2002/96/EC.

Deberá informarse sobre el sistema de reciclaje local separado para productos eléctricos y

electrónicos.

Siga las normas locales y no se deshaga de los productos usados tirándolos en la basura normal de su hogar. El reciclaje correcto de su producto usado ayudará a evitar consecuencias negativas para el medio ambiente y la salud de las personas.

This product incorporates copyright protection technology that is protected by method claims of certain U.S. patents and other intellectual property rights owned by Macrovision Corporation and other rights owners. Use of this copyright protection technology must be authorized by Macrovision Corporation, and is intended for home and other limited viewing uses only unless otherwise authorized by Macrovision Corporation. Reserve engineering or disassembly is prohibited.

## **POLIZA DE GARANTIA PARA MEXICO**

#### **ESTA POLIZA ES GRATUITA**

Este aparato ha sido cuidadosamente diseñado y se ha fabricado con los meiores materiales baio un estricto control de calidad, garantizando su buen funcionamiento por los periodos establecidos según el aparato (ver lista en la parte inferior) a partir de la entrega del aparato al consumidor. Esta póliza incluve la reparación o reposición gratuita de cualquier parte o componente que eventualmente fallase y la mano de obra necesaria para su reparación, así como los gastos de transportación razonablemente erogados dentro de nuestros centros de servicio, misma que se hará efectiva en cualquiera de nuestros centros de servicio autorizados en el país.

Si su aparato llegase a reguerir de nuestro servicio de garantía, acuda al centro de servicio más cercano a su domicilio, de tener alguna duda por favor llame a nuestro CENTRO DE INFORMACIÓN AL CLIENTE LADA sin costo en toda la republica al 01 800 504 62 00 en donde con qusto le indicaremos el centro de servicio autorizado más cercano a su domicilio.

PHILIPS MEXICANA S.A. de C.V. a través de sus centros de servicio autorizados reparará v devolverá a usted su aparato en un plazo no mayor a 20 días hábiles, contados a partir de la fecha de ingreso, impresa en la orden de servicio de cualquiera de nuestros centros de servicio autorizados.

La garantía de esta póliza cubre cualquier desperfecto o daño eventualmente ocasionado por los trabajos de reparación y/o traslado del aparato en el interior de nuestros centros de servicio autorizados.

Esta póliza sólo tendrá validez, si está debidamente reguisitada, sellada por la casa vendedora, en caso de extravio de esta póliza, podrá hacer efectiva su garantía con la presentación de su factura de compra.

#### **ESTA POLIZA NO SE HARA FFECTIVA EN LOS SIGUIENTES CASOS:**

-Cuando el aparato sea utilizado en condiciones distintas a las normales.

-Cuando el aparato no hava sido operado de acuerdo con el instructivo de uso que se le acompaña.

-Cuando la causa de la falla o mal funcionamiento sea consecuencia de una reparación inadecuada o alteración producida por personas no autorizadas por PHILIPS MEXICANA S.A. de C.V.

#### PERIODOS DE GARANTIA

#### 36 MESES. Monitores para computadora.

12 MESES. Televisores con y sin reproductor de video digital DVD, videocassetteras, reproductores de discos de video digital DVD, reproductores de disco de video digital con pantalla incluida, grabadores reproductores de disco de video digital DVD, grabadores reproductores de disco compacto, video proyectores (excepto la lámpara), cámaras de video. radiograbadoras con y sin reproductor de disco compacto, reproductores de cassette portátil, reproductores de disco compacto portátil, reproductores de audio digital MP3 (Internet), decodificadores de señal (IRD), televisores para hotel, sistemas de observación, televisores de provección, teléfonos celulares, pagers, minisitemas de audio, minisistemas de audio con reproductor de disco de video digital integrado, microsistemas de audio, sistemas de cine en casa, equipos modulares, sintoamplificadores, facsímils, LNB, antenas de recepción de satélite, DVD ROM, CDR ROM y CDRW ROM para computadora.

6 MESES. radio reloies, radios A.M./F.M., auto estéreos, teléfonos inalámbricos, cámaras digitales.

3 MESES. Accesorios, controles remotos, bocinas, cintas para fax y para cámaras de videoconferencia, audifonos.

# **PHILIPS**

#### Philips Mexicana, S.A. de C.V.

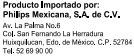

Centro de Informacion al Cliente Centro de mormació LABA SIN COSTO PARA TODA LA REPUBLICA 01.800.504.62.00 CORREO ELECTRONICO philos@merkafon.com

MODELO. No. DE SERIE La presente garantia contarà a partir de: nta. MES AND AND

En caso que en su producto presente alguna faila, acuda al centro de servicio más cercano a su domicilio<br>(según listado de la leres anexo) y en caso de tener alguna duda o pregunta por favor llame a nuestro<br>Centro de infor \* Servicio de sus anaratos Philips Servicio de sus aparatos mingo.<br>\* Información de productos y Talleres Autorizados Philips \* Asesoria en el maneio e instalación de su producto Philips

\*Información en donde puede adquirir productos y accesorios Philips

Para hacer efectiva la garantía de su producto, es necesario presentar esta póliza debidamente requisitada o de lo contrario, presentar su factura de compra.

#### CENTROS DE SERVICIO AUTORIZADOS PHILIPS EN LAS PRINCIPALES CIUDADES

NOTA: Los Centros que tengan (S) solo proporcionan Servicio y los que tengan (SR) venden refacciones, accesorios y proporcionan Servicio

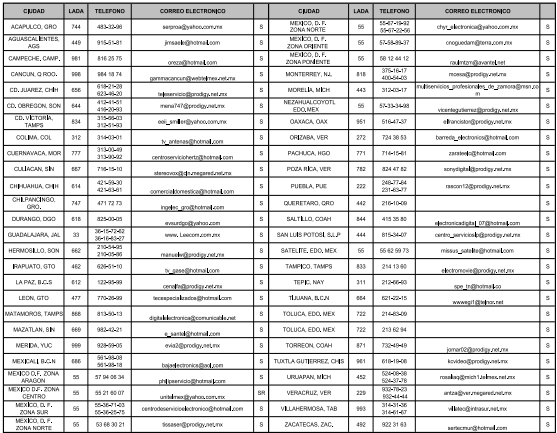

Para mayor referencia de Tajjeres de Servicio Autorizados en otras ciudades comunicarse aj 01 800 504 62 00 (jada sin costo)

Philips Consumer Electronics North America P.O. BOX 671539, Marietta, GA. 30006-0026

Meet Philips at the Internet http://www.philips.com/usasupport

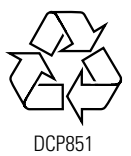

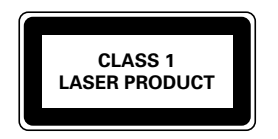

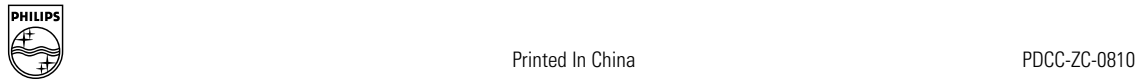

 $\Box$ 

 $\Box$